# **Leitfaden für die Dokumente des FAR-Verfahrens**

Wo finde ich Übersichtskarten mit den untersuchten Varianten in großem Format für einen Überblick?

Weshalb wurden genau diese Kriterien angesetzt?

Weshalb wurden einige Streckenabschnitte vor Bewertung ausgeschieden? **Bericht Kapitel 3.2 & 3.3** 

**Anlagen 1.0, 2.1, 3.1, 4.1 (Ausgangsbasis)** 

**Anlagen 1.7, 1.8, 2.7, 2.8, 3.10.1, 3.11 (Ergebnis)** 

**Anlagen 1.1-1.6.1, 2.2-2.6.1, 3.2-3.10, 4.2-4.5** 

**Bericht Kapitel 2.3**

Wo finde ich die detaillierten Tabellen mit den Bewertungen und Begründungen?

Wie genau wurden die Kriterien je Stufe Anlagen 3.7, 4.6, 5.1 **b** and the set of the set of the set of the set of the set of the set of the set of the set of the set of the set of the set of the set of the set of the set of the set of the set of the set of the s

Wo finde ich das Endergebnis (Kernnetz)? **Bericht Kapitel 6.4 / Anlage 4.8**

**Die Anlagenbezeichnungen helfen anschließend dabei, das gewünschte Dokument zu finden.**

Ich möchte mich über eine bestimmte Variante informieren. Wie gehe ich dabei vor?

#### **In den Übersichtskarten.**

**In welcher Stufe wurde meine gesuchte Variante untersucht?**

**In welchem Korridor verläuft meine gesuchte Variante?**

**Wie lautet die Bezeichnung meiner gesuchten Variante?**

**Wie wurde die Variante im Detail** 

### Und wo finde ich die Unterlagen?

### **In den Anlagen 1.7, 1.8, 2.7, 2.8, 3.8, 3.10.1, 3.11 (Ergebniskarten)**

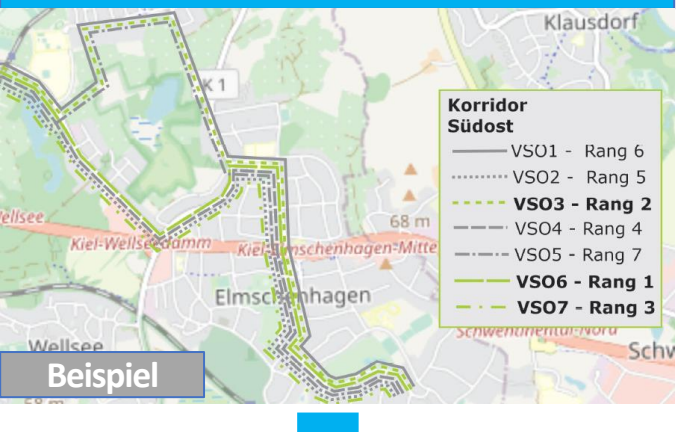

**bewertet? Anlagen 1.1-1.6.1, 2.2-2.6.1, 3.2-3.10, 4.2-4.5** 

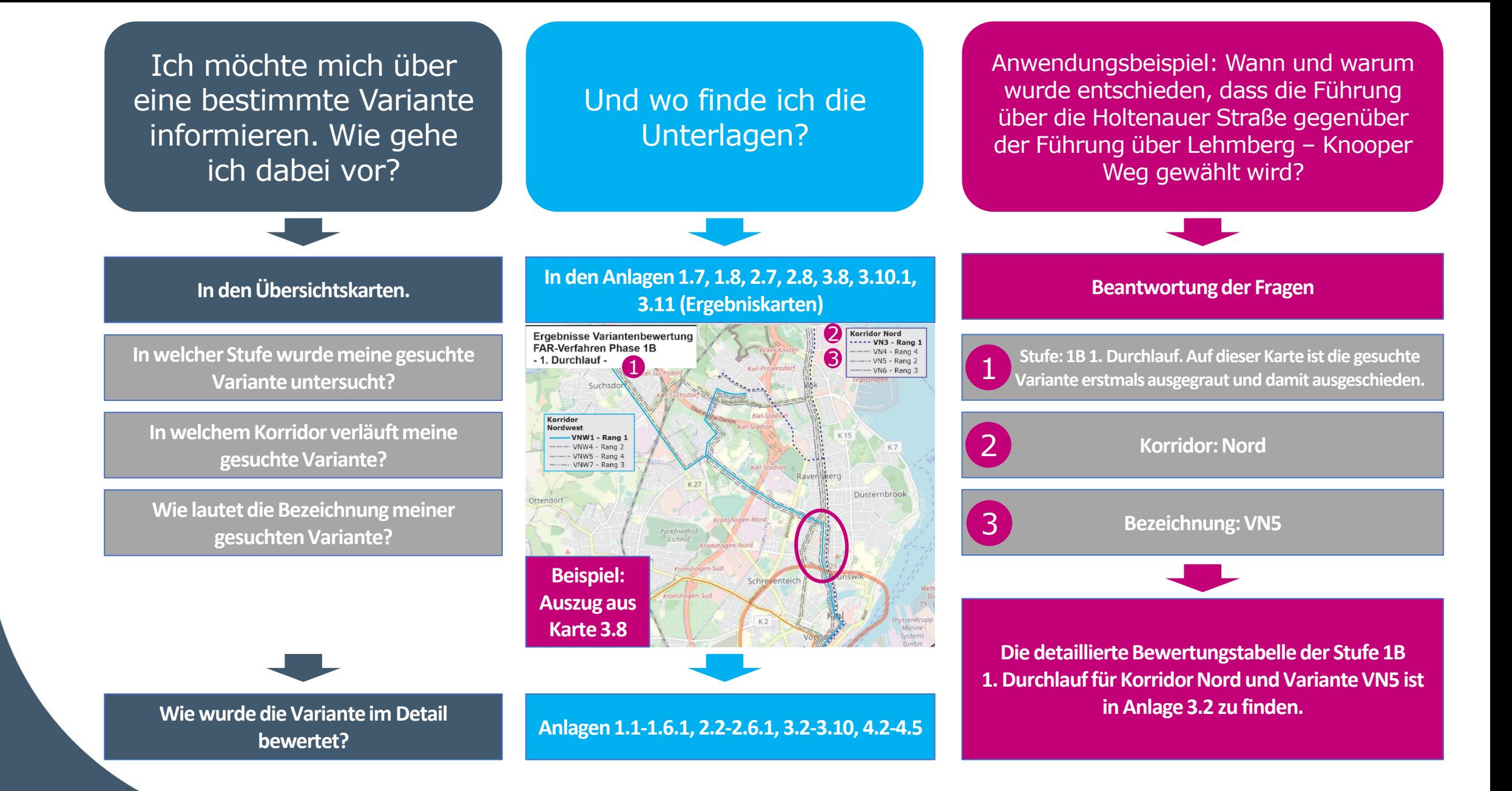

# **Leitfaden für die Bewertungstabellen**

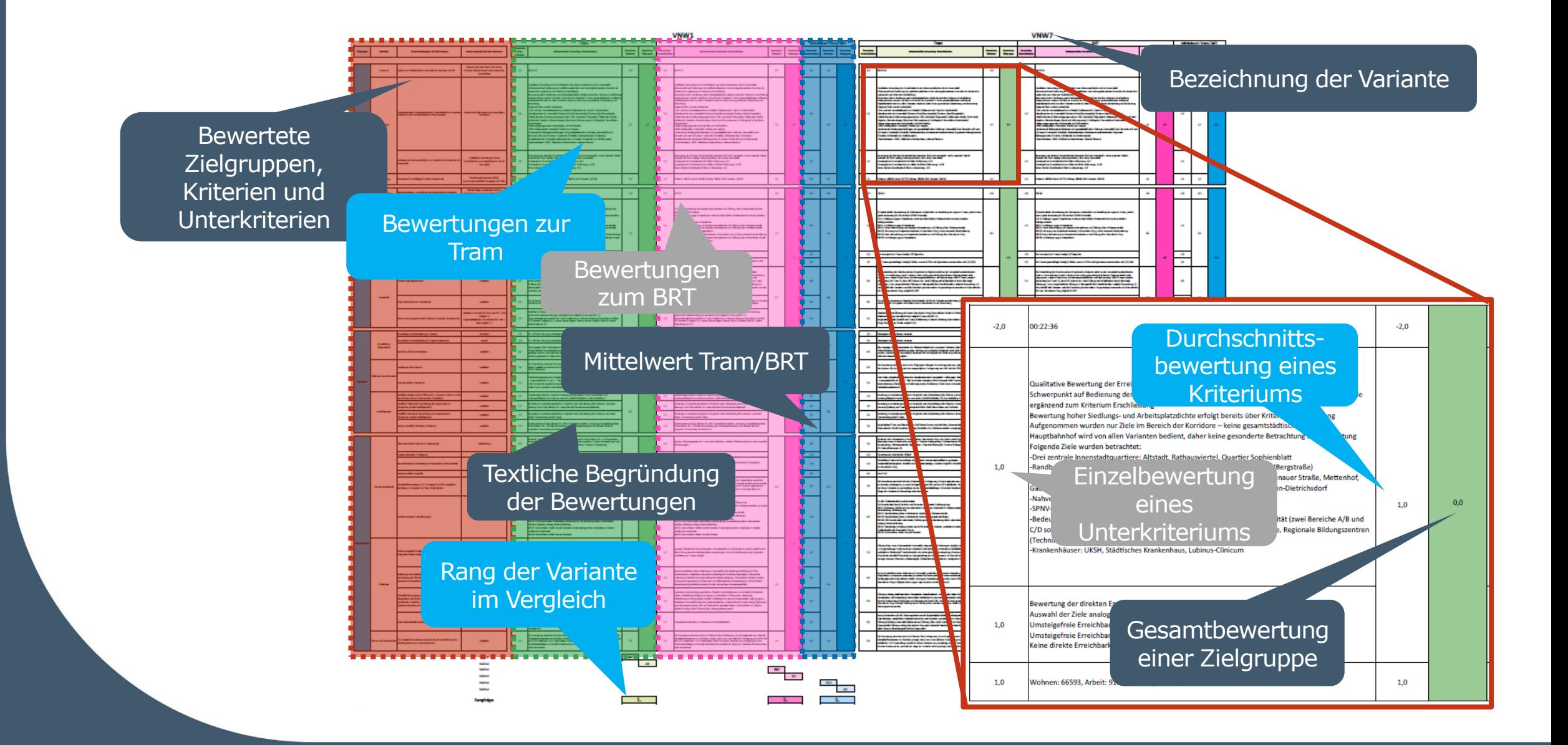